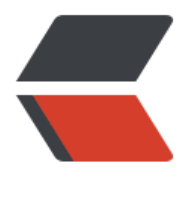

链滴

# 设计模式(单例模[式\)-](https://ld246.com) 如何设计一个启动 器

作者: Pleuvoir

- 原文链接:https://ld246.com/article/1522494408950
- 来源网站: [链滴](https://ld246.com/member/Pleuvoir)
- 许可协议:[署名-相同方式共享 4.0 国际 \(CC BY-SA 4.0\)](https://ld246.com/article/1522494408950)

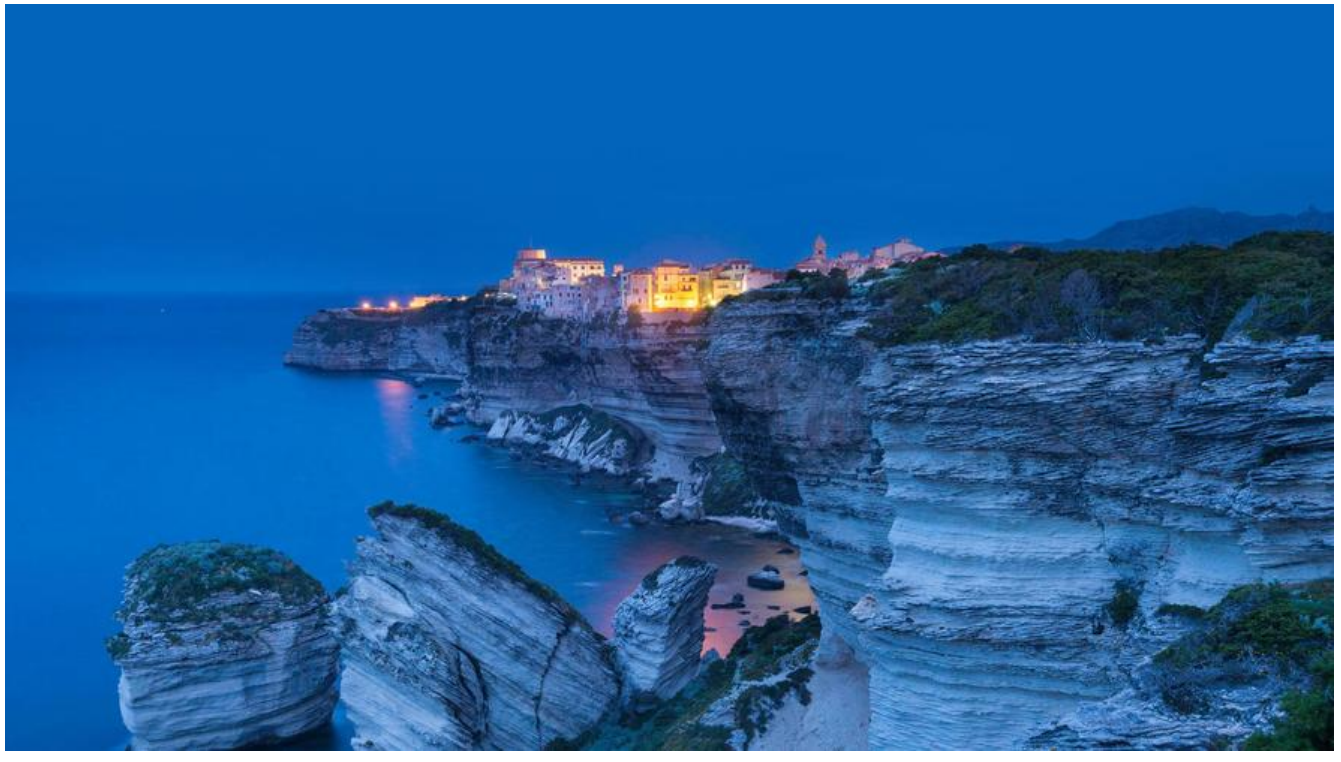

单例模式的理论就不再描述了 以下对自己喜欢的单例模式写法做个总结说明:

# **常见实现**

常见的单例模式写法有多种,甄选之后比较喜欢如下两种:

- 静态内部类
- 枚举

# **静态内部类**

```
来一段静态内部类实现spring容器启动器的代码,如何风骚的初始化spring容器。
```
public class Bootstrap {

```
 private static final Logger logger = LoggerFactory.getLogger(Bootstrap.class);
```
private Bootstrap(){}

private static class LoaderHelper {

private static final AnnotationConfigApplicationContext CONTEXT;

```
 static {
   CONTEXT = initContext();
 }
```

```
 //初始化spring容器
```

```
 private static AnnotationConfigApplicationContext initContext() {
        logger.info("开始初始化spring容器。");
        long startTime = Clock.startTime();
        AnnotationConfigApplicationContext context = new AnnotationConfigApplicationCon
ext(TookitConfig.class);
        context.registerShutdownHook();
        logger.info("初始化spring容器完成。耗时:{}", Clock.passed(startTime));
        return context;
     }
   }
   /**
    * 获取spring容器
    * @return
    */
   public static AnnotationConfigApplicationContext getApplicationContext(){
     return LoaderHelper.CONTEXT;
   }
   /**
    * 获取spring中的bean
    * @param beanName 
    * @return
    */
   @SuppressWarnings("unchecked")
   public static <T> T getBean(String beanName) {
     return (T) LoaderHelper.CONTEXT.getBean(beanName);
   }
   /**
    * 获取spring中的bean
    * @param clazz
    * @return
    */
   public static <T> T getBean(Class<T> clazz) {
     return LoaderHelper.CONTEXT.getBean(clazz);
   }
}
```
JVM保证了静态内部类被加载时是线程安全的,并且static代码块只会被初始化一次,当该类被初始 时,只有调用外部类提供的静态方法时,才会加载内部类,而这些静态方法恰恰需要初始化spring容 后调用才有意义,所以这种内部类单例的实现模式可以做到延迟加载。

## **使用枚举的构造方法实现**

public enum BootstrapEnum {

INSTANCE;

```
 private static final Logger logger = LoggerFactory.getLogger(BootstrapEnum.class);
```
private AnnotationConfigApplicationContext CONTEXT;

```
 BootstrapEnum() {
      CONTEXT = initContext();
   }
   private AnnotationConfigApplicationContext initContext() {
      logger.info("开始初始化spring容器。");
      long startTime = Clock.startTime();
      AnnotationConfigApplicationContext context = new AnnotationConfigApplicationContex
(TookitConfig.class);
      context.registerShutdownHook();
      logger.info("初始化spring容器完成。耗时:{}", Clock.passed(startTime));
      return context;
   }
   /**
    * 获取spring容器
    * @return
    */
   public AnnotationConfigApplicationContext getApplicationContext(){
     return CONTEXT;
   }
   /**
    * 获取spring中的bean
    * @param beanName 
    * @return
    */
   @SuppressWarnings("unchecked")
   public <T> T getBean(String beanName) {
     return (T) CONTEXT.getBean(beanName);
   }
   /**
    * 获取spring中的bean
    * @param clazz
    * @return
    */
   public <T> T getBean(Class<T> clazz) {
     return CONTEXT.getBean(clazz);
   }
}
```
相比内部类的实现代码简洁了不少,但是容器的初始化是放在枚举的构造方法里完成的,这样当该枚 类被初始化时,即会加载spring容器,这可能不是我希望的。

#### 并且看看调用方式:

//静态内部类 Bootstrap.getApplicationContext(); //枚举形式 这样语意并不是很好 BootstrapEnum.INSTANCE.getApplicationContext();

增加一个静态方法:

```
public static BootstrapEnum getInstance(){
     return INSTANCE;
}
```
这样调用方式就变为了:

BootstrapEnum.getInstance().getApplicationContext();

这样看着语意更明确了,即使这样方法的调用却依然比静态内部类实现的单例麻烦(代码长了),虽 单例的实现代码少了,但是每次调用却要多敲代码,不能忍,怎么办?

### **枚举实现的变种**

public enum BootstrapEnum {

INSTANCE;

private static final Logger logger = LoggerFactory.getLogger(BootstrapEnum.class);

private static AnnotationConfigApplicationContext CONTEXT;

```
 static {
     CONTEXT = initContext();
   }
   private static AnnotationConfigApplicationContext initContext() {
     logger.info("开始初始化spring容器。");
    long startTime = Clock.startTime();
     AnnotationConfigApplicationContext context = new AnnotationConfigApplicationContex
(TookitConfig.class);
     context.registerShutdownHook();
     logger.info("初始化spring容器完成。耗时:{}", Clock.passed(startTime));
     return context;
   }
   /**
   * 获取spring容器
   * @return
   */
   public static AnnotationConfigApplicationContext getApplicationContext(){
     return CONTEXT;
   }
   /**
```

```
 * 获取spring中的bean
    * @param beanName 
    * @return
    */
   @SuppressWarnings("unchecked")
   public static <T> T getBean(String beanName) {
     return (T) CONTEXT.getBean(beanName);
   }
   /**
    * 获取spring中的bean
   * @param clazz
    * @return
    */
   public static <T> T getBean(Class<T> clazz) {
     return CONTEXT.getBean(clazz);
   }
}
```
如上,代码的调用变为了:

BootstrapEnum.getApplicationContext();

看着和静态内部类实现的效果差不多了,但是有一个问题还是没能得到解决,就是延迟加载的问题, 该类的静态属性或者方法被访问时,即使不想初始化spring容器,static代码块也会执行。

<br>

还有一个严重的问题,此时只需要把该枚举类改成普通类,并删除掉INSTANCE就会惊奇的发现,这 恶汉式单例模式无二。代码这样复杂也失去了用枚举类的意义。

# **结论**

### **当需要延迟加载时选用静态内部类实现,无延迟加载的需求选用枚举的构造方法实现**

<br>